# draft-stanley-geopriv-int-ext  $\mathcal{R}_{\mathcal{U}}$ draft-polk-geopriv-int-relative-in-tlv

IFTF 76 - Hiroshima

Dorothy Stanley (Aruba Networks) Stephen McCann (RIM) Gabor Bajko (Nokia) **Allan Thomson (Cisco Systems)** James Polk (Cisco Systems) Marc Linsner (Cisco Systems)

# Topics in this Presentation

- Overview and motivation for
	- http://www.ietf.org/id/draft-stanley-geopriv-int-ext-00.txt
	- Including
	example
	use
	cases
	- Including sample location definitions
- Use
of
	- http://tools.ietf.org/id/draft-polk-geopriv-int-relative-intlv-00.txt, and a
- Comparison (chair request) with
	- http://tools.ietf.org/id/draft-thomson-geopriv-indoor-location-00.txt

# Proposal Motivation

- Satisfy the liaison request from IEEE
	- $-$  https://datatracker.ietf.org/documents/LIAISON/file704.doc
	- $-$  ... develop extensions to existing Civic binary encodings ... to support WLAN location applications...
		- A binary representation that supports the Point, Polygon, Arc Band, Rectangle,
		Circle,
		Ellipse,
		Cube,
		Cuboid,
		Sphere,
		and
		Ellipsoid
		shapes
		is required.
		- The binary representation should extend or be combinable with civic information already defined in RFC 4776 so that a single payload message can convey the location of a WLAN entity that combines Building Address, Floor and a determined/known reference point and reference location as represented
		by
		a
		shape.

# Requirements

- Add relative location capability, with support for binary encoded
shapes
- Easy mapping between XML and Binary representation in use for Civic/Geospatial
- Allow a variety of RF shapes to be represented
- No requirement to relate location information to a visual representation (although allowed)
- Extend Civic Location specification to provide additional definition flexibility for interior/indoor spaces, RF environments

# Proposal
Summary

- Define and register new xml elements for use in PIDF-LO
	- http://www.ietf.org/id/draft-stanley-geopriv-int-ext-00.txt
- Register the corresponding TLV binary mappings
	- http://tools.ietf.org/id/draft-polk-geopriv-int-relative-intlv‐00.txt
- Extend the 'INT' mechanism defined in draft-rosen-geoprivpidf‐interior
	- http://www.ietf.org/id/draft-rosen-geopriv-pidf-interior-00.txt
	- Support
	private
	'INT'
	element
	provided
	in
	baseline
	INT
	- Add an extension to support a set of 'registered INT' elements
- Define 4 shapes point, circle, arcband, polygon
- Maintain a registry of these elements and TLV fields to enable
vendor
interoperability
- Multi-vendor proposal

# Use
Cases

- Asset
Tracking
&
Workflow
Management
	- Locate devices within a boundary defined administratively or by<br>building boundaries
	- Integrate with back-end business policies, e.g. ROI analysis
- Network Routing Based on Location
	- $-$  Track a device that provides voice service and the network location of that device within the confines of a corporate building; relating the location to network topology
- Indoor
Emergency
Responders
	- Track
	devices
	capable
	of
	sending
	an
	emergency
	signal
	(not
	just
	voice) and provide the location to emergency systems
- Presence
	- Provide location indication for e,g, Handheld devices that indicate an individual's location, backend servers that provide proximity services such as closest free meeting room, location of meeting participants, nearest
	projector
- IT
Manager
Policy/AAA
	- Apply network policy based on location
- Network
Management
	- Locate
	devices
	assists
	ability
	to
	debug
	network
	problems,
	client
	device performance,
	etc.

# **Relative Location - Circle**

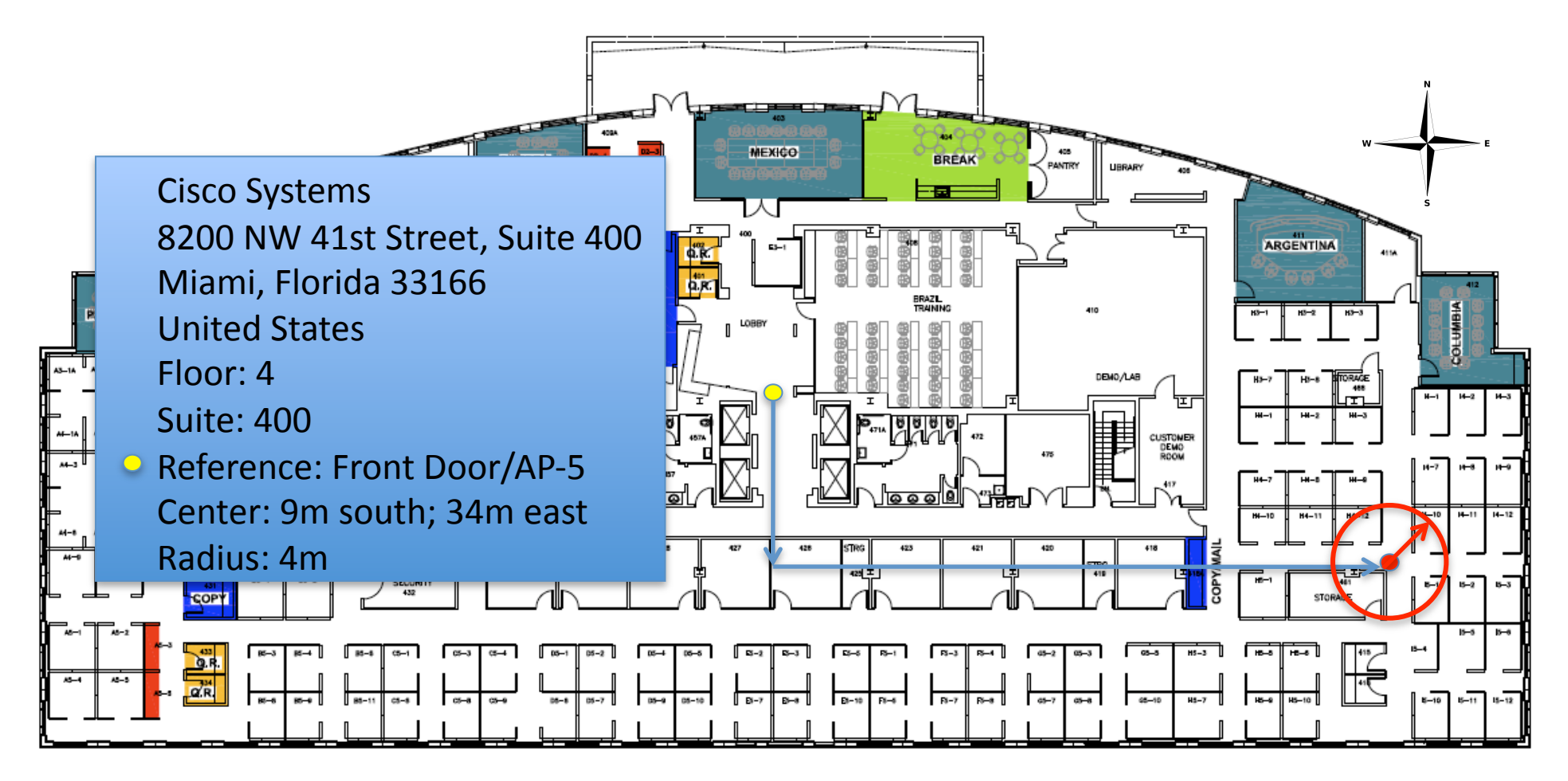

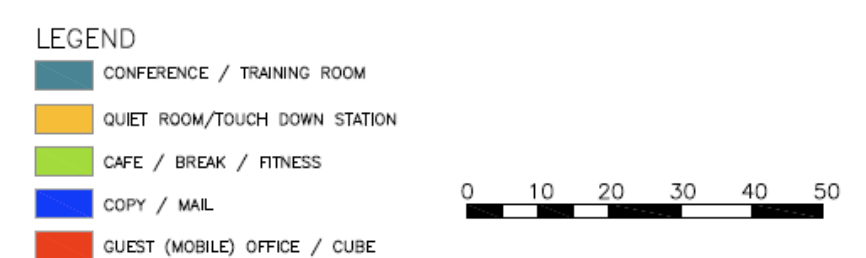

CISCO SYSTEMS, INC. MIAMI, FL 4TH FLOOR 8200 NW 41ST STREET Modified 2008-NOV-17 Published 2008-NOV-17

# Entire Civic Location - Circle

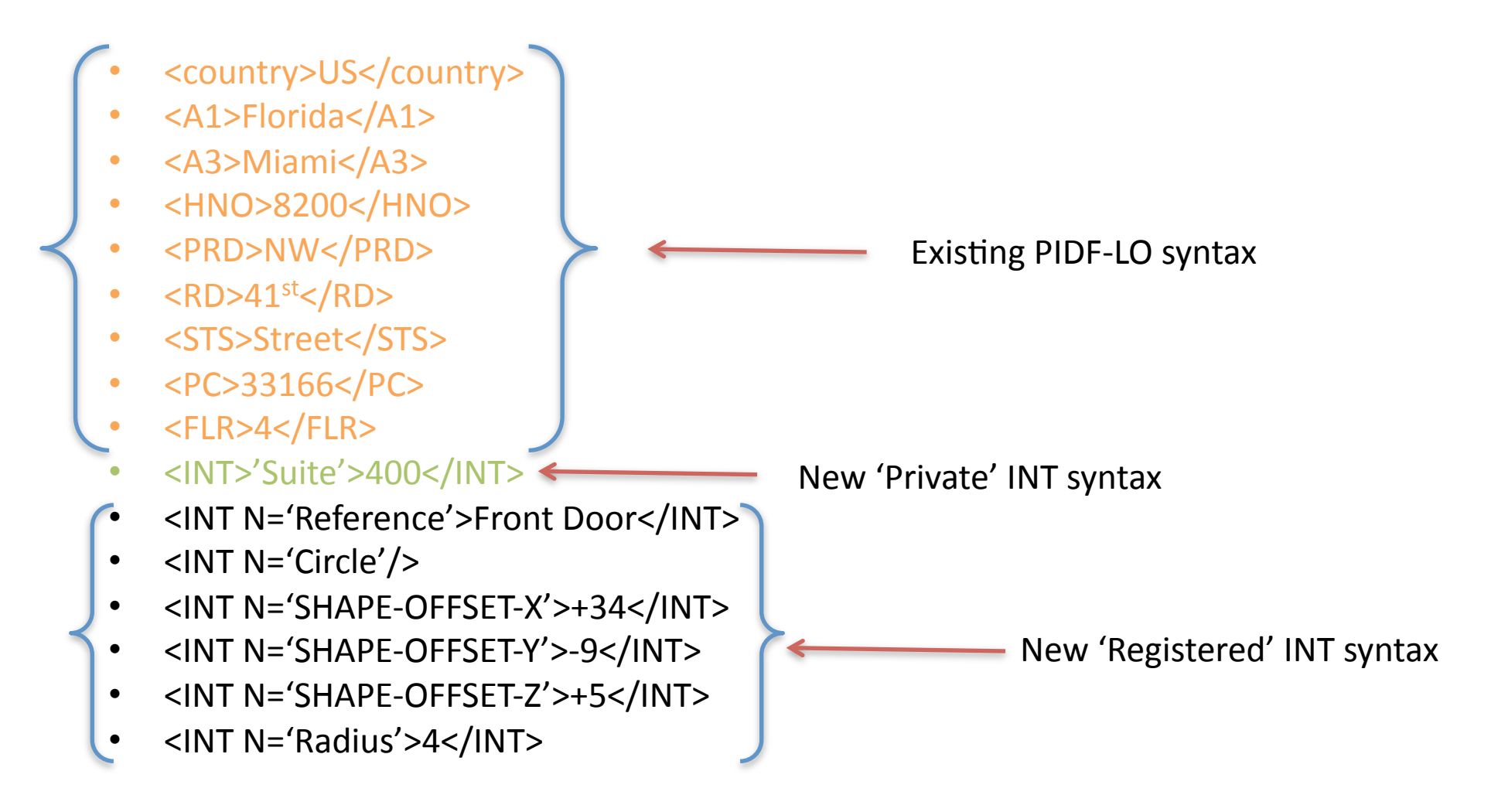

## **Relative Location - Point**

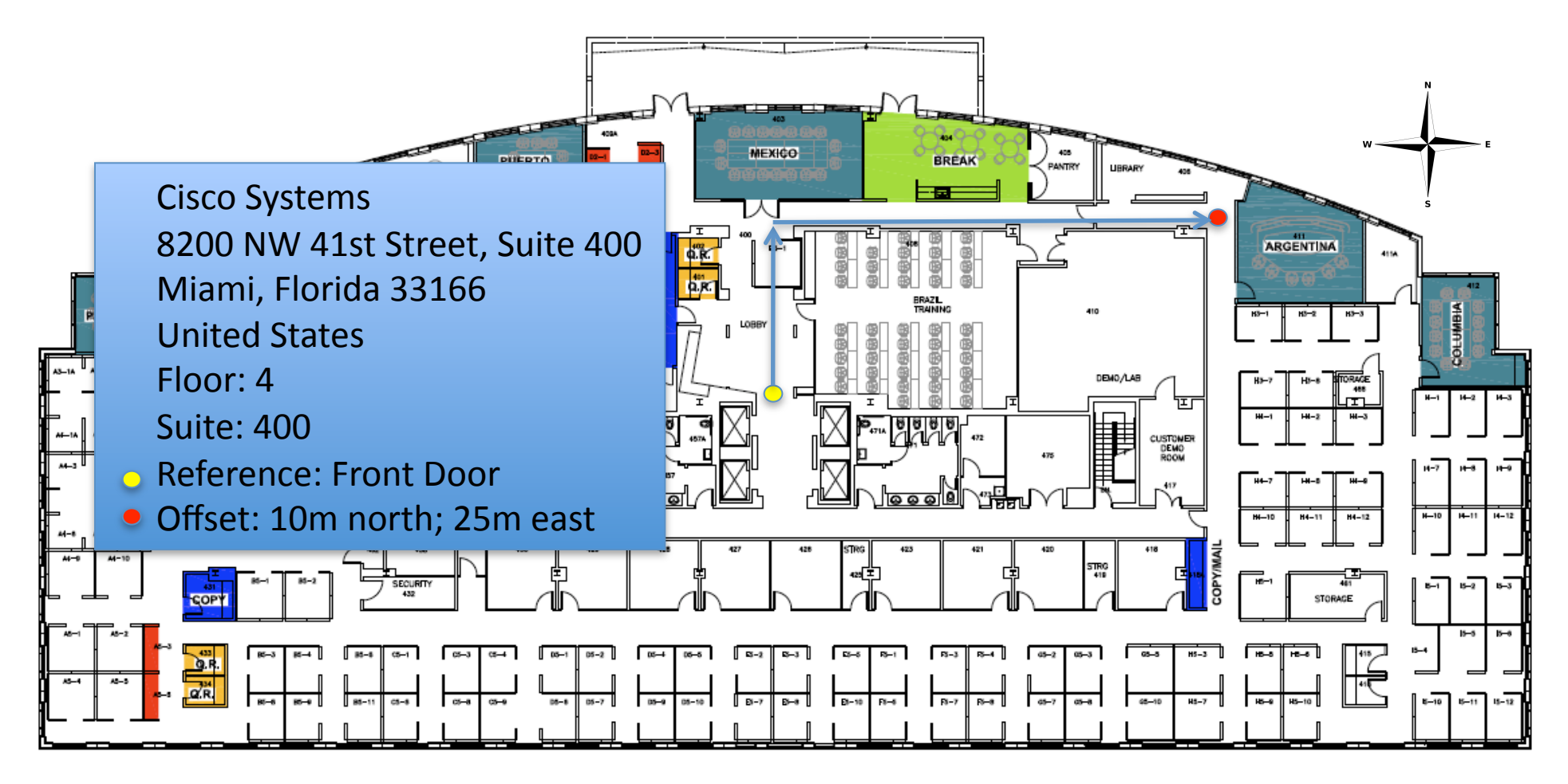

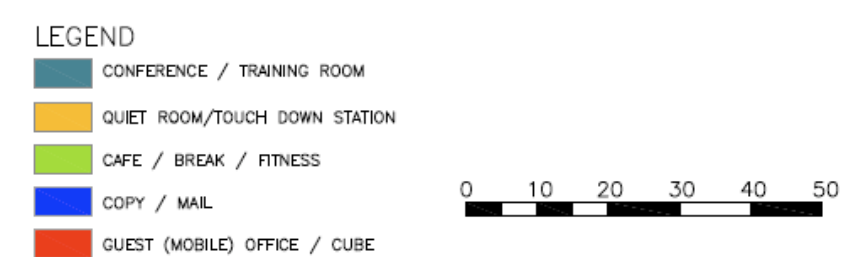

CISCO SYSTEMS, INC. MIAMI, FL 4TH FLOOR 8200 NW 41ST STREET Modified 2008-NOV-17 Published 2008-NOV-17

# **Entire Civic Location - Point**

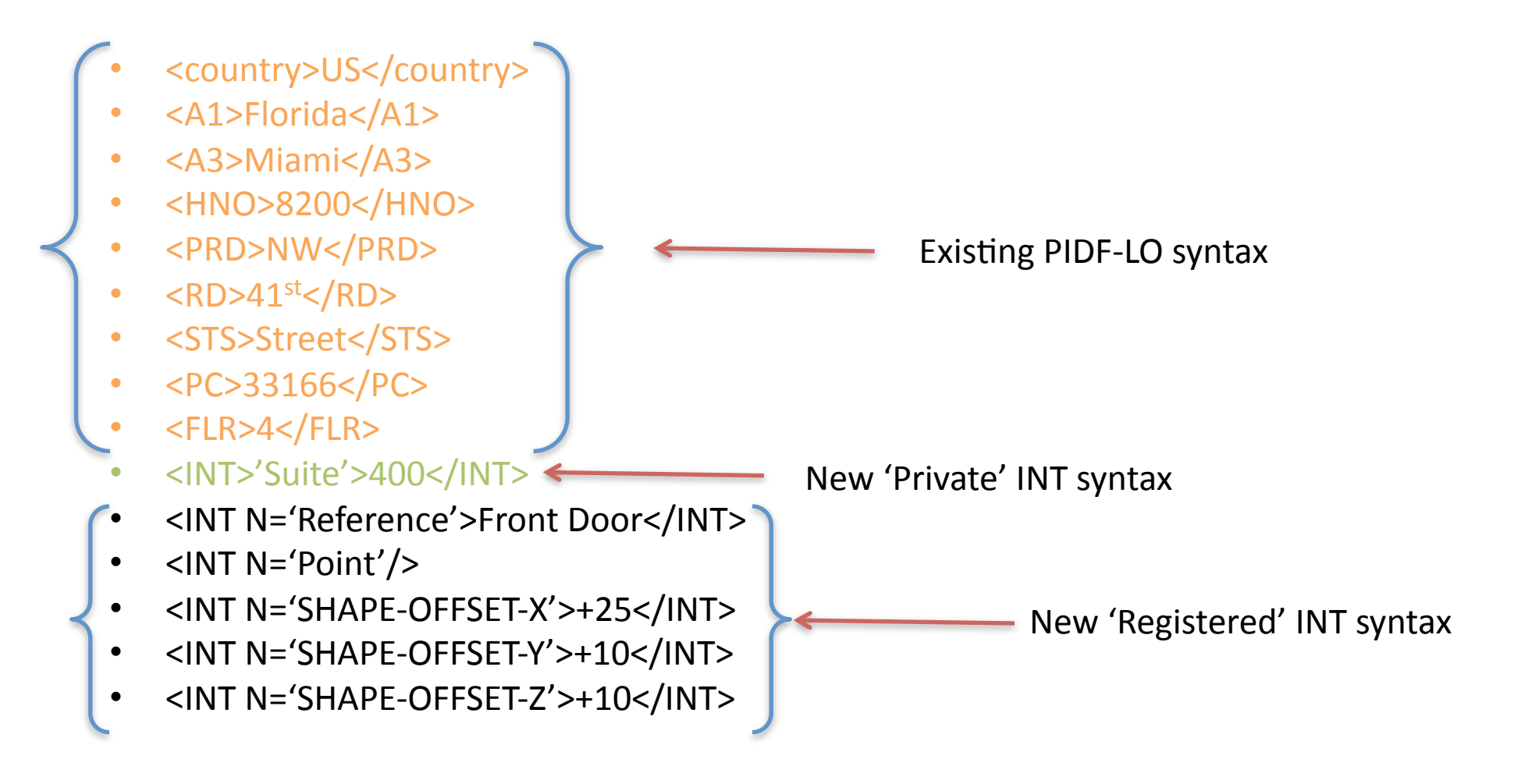

## Relative Location - Arcband

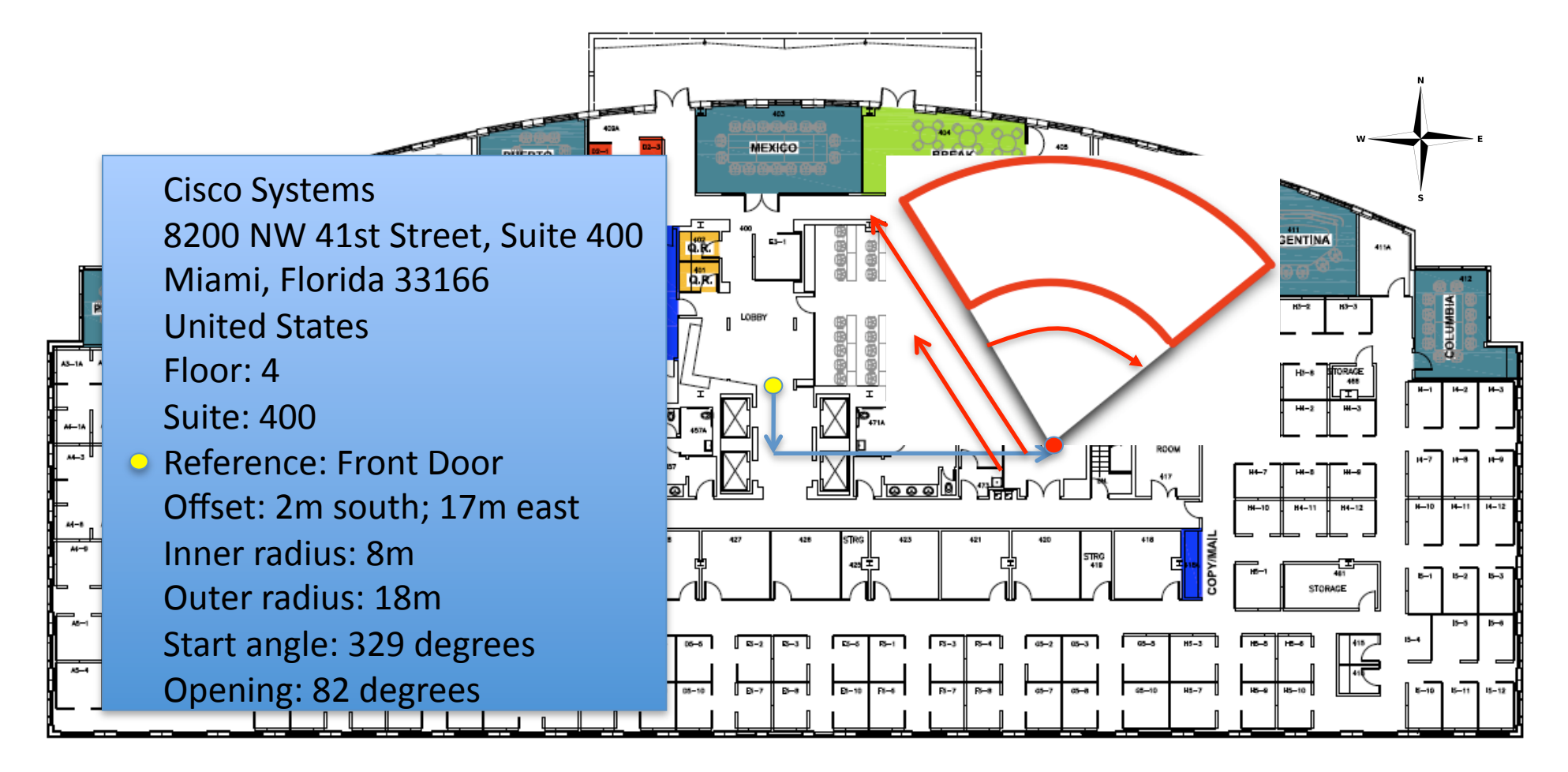

![](_page_10_Picture_2.jpeg)

CISCO SYSTEMS, INC. MIAMI, FL 4TH FLOOR 8200 NW 41ST STREET Modified 2008-NOV-17 Published 2008-NOV-17

#### Entire Civic Location - Arcband

![](_page_11_Figure_1.jpeg)

# Relative Location - Polygon

![](_page_12_Figure_1.jpeg)

#### Entire Civic Location – Polygon w/Center

![](_page_13_Figure_1.jpeg)

# int-relative-in-tly

- Binary
encodings
of
the
registered
'INT' location extensions to PIDF-LO
	- Extension
	of
	mechanisms
	already
	in
	use,
	defined in
	RFC4776/5139
- For use in binary protocols
- Vendor interoperability assured via registration of these values

## Registered
TLV
fields

![](_page_15_Picture_166.jpeg)

# Summary

- This proposal provides the ability to map to a binary format supporting the IEEE liaison
- Extends Civic Location specification to provide additional definition flexibility for interior/ indoor
spaces,
RF
environments
- Adds a relative location capability, with support
for
binary
encoded
shapes

# Analysis
‐
Comparison

![](_page_17_Picture_122.jpeg)

# Recommendation

- Solutions have different characteristics – see
previous
slide
- Application needs (products, requirements) vary
	- Civic,
	WGS‐84,
	XML,
	Binary
	- Deployment
	complexity
	of
	building
	unique
	CRSs
- Progress both proposals

# Backup
Slides

## Assumptions

- Each shape XML/Binary object must be accompanied by a civic address object
- Confidence is always 95%

## Common
Notes
for
XML

![](_page_21_Figure_1.jpeg)

- South = - (Negative) Y number

![](_page_21_Figure_3.jpeg)

# Asset
Tracking

- Where are all devices belonging to a group, category or organization, other pertinent information, licensing, software version...etc
- What: Any network infrastructure or endpoint device
- Consumers: IT, End-users of endpoint device, 3rd party user of information (such as a parent tracking a child), other application servers
- Requirements: The ability to locate devices within a defined boundary defined by the building
boundaries
or
admin
defined
areas
within
that.
- Ability to automatically act on location information to provide alarms, notifications... etc is important. This is done without mapping to a visual representation
- Alarms/notifications are often tied to "defined areas" within the building such as a secured area that covers multiple rooms or an area within a manufacturing floor
- Assets are defined by their relative location to the area where area is a well defined thing
within
the
indoor
space
- Representation: Typically both Point and Polygon are used

#### Network Routing Based on Location

- At the time of a phone call, the location of the caller determines how
the
call
must
be
routed
within
a
private
telephone
network
- Consumers: Backend systems, routers..etc that provide route decisions based on location information and forward
- Requirements: Ability to track any network device that provides voice service and the associated network location of that device within the confines of a corporate building while relating it to the network
topology
- No requirement to provide location based on a map per se.
- Representation: Typically a Point would be used

# Indoor
Emergency
Responders

- At the time of an emergency call, the location of the caller is determined and the backend system dispatches a notification to the corporate emergency responders where the emergency is
- Consumers: In addition to emergency personnel, the notification can be dispatched to the security/video system to target video capture in the area and feed that information to a backend system
- Requirements: Ability to track any device capable of sending an emergency signal (not just voice) and provide that location to systems that localize the emergency
- Could be visualization on a map for personnel but also coordinate based for video/security
systems
- Representation: Both Point/Polygon are typically used depending on the consumer applications

### Presence

- Unified client applications running on laptops, pdas...etc
- Buddy lists, meeting services...etc benefit if the person and their associated devices are
known
accurately
- Consumers: Handheld devices that visualize people, backend servers that can provide proximity services such as closest free meeting room, where are all the meeting participants, find nearest projector for my meeting
- Requires backend system integration that can automate some of the more "fancy" features
related
to
proximity
of
resources…etc.
- Not just visualization on a map for handheld devices
- Representation: Some presence applications don't even show a map they show a textual representation of the user's location but if they do show location they usually show a Point even if a Polygon provides the underlying estimate of location
- This is one of the reasons why providing a centerpoint of the polygon is useful for certain applications

# **Policy**

- The ability to determine location for devices to apply network policy when the device accesses the network or
moves
physically
within
the
network
- Highly mobile networks, IP address is no longer enough to apply location aware policies
- Consumers:
Backend
policy
enforcement
and administration points that can define location policies as
well
as
enforce
policy
based
on
where
a
device
is physically
located
- Requires a definition of location, not usually related a visual
map
- Representation: Polygon/Point depending on whether the policy system wants to include location inaccuracies
in
the
decisions
made

# Network
Management

- Many network management tasks in a mobile environment are highly dependent on knowing
where
the
user/device
is
- Such as :
	- $-$ Troubleshooting client connection, coverage area problems
	- -Performance analysis of clients based on location
	- –….etc
- By locating devices to an accurate level indoors the ability to isolate problems when debugging
network
problems
will
become
easier
or
performance
data
will
become more
relevant
…etc
- Although visualization is often required, relating location to the other objects defined
within
the
network
management
system
are
important
such
as
nearest
set of
APs…etc
- Representation: Both a Point (for summary screens showing multiple devices located)
and
Polygon
(for
individual
devices
and
summary
screens
where
mgmt wants to show location accuracy depiction) are typically used that shows the possible position of devices based on the inaccuracies of location determination

# Use
cases
where
arcband/circle representations are used

- Arcbands are typically used in RF environments where directional antennas are used or determination techniques are used that can isolate to a "band" around a center point
- Examples include warehouses, hangers where a directional antenna points down a long
narrow
area
within
the
area
- Circles are used where non-directional antennas are deployed and RF triangulation using RSSI or TDOA...etc is not possible to determine location  $-i.e.$  where a single AP (e.g. hotspot) is aware of your location relative to the hotspot AP